Adjunto un plano de Rivas como ejemplo

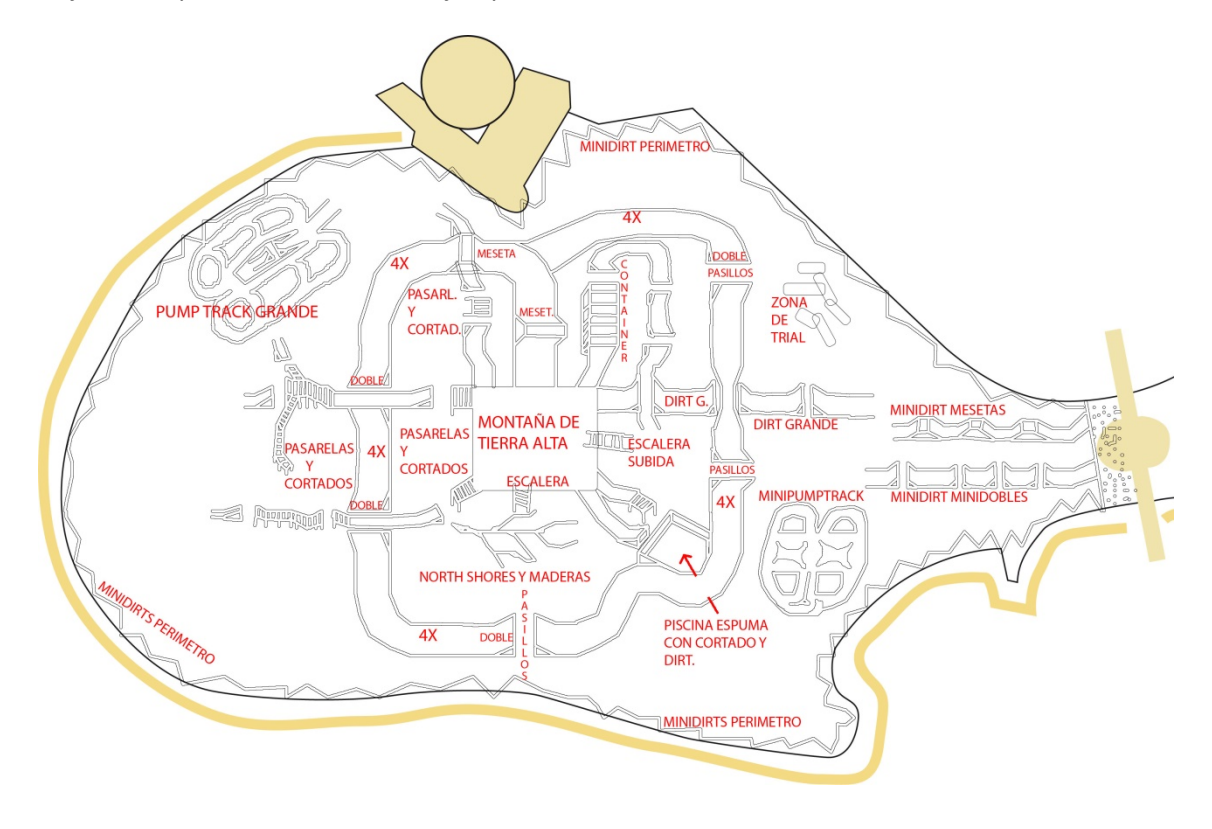